## SAP ABAP table T7PIQ US RESDSTM {Assign Residence Statuses}

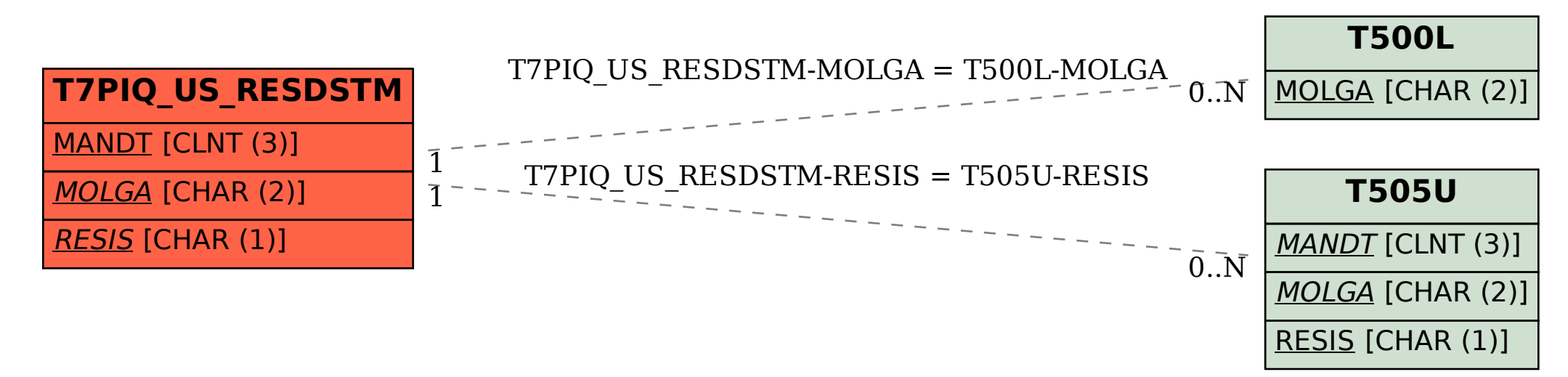